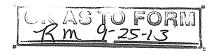

## JEFFERSON COUNTY PUBLIC SCHOOLS CONTRACT FOR THE PROCUREMENT OF PROFESSIONAL SERVICES

THIS CONTRACT FOR PROCUREMENT OF PROFESSIONAL SERVICES (hereinafter "Contract") is entered into between the JEFFERSON COUNTY BOARD OF EDUCATION (hereinafter "Board"), a political subdivision of the Commonwealth of Kentucky, with its principal place of business at 3332 Newburg Road, Louisville, Kentucky 40218 and Education to Go/A Division of Cengage Learning (hereinafter "Contractor"), with its principal place of business at P.O. Box 760 Temecula, CA 92593-0760.

#### WITNESSETH:

WHEREAS, the Board desires to procure the particular services of Contractor, which are more fully defined below; and

WHEREAS, Contractor has held itself out to be competent and capable of performing the services contracted for herein;

NOW, THEREFORE, in consideration of the mutual promises and agreements hereinafter set forth, the Board and Contractor (hereinafter "Parties") agree as follows:

## ARTICLE I Entire Agreement; Amendments

This Contract is the entire agreement between the Parties and supersedes any and all agreements, representations and negotiations, either oral or written, between the Parties before the effective date of this Contract. This Contract may not be amended or modified except in writing as provided in Article VIII. This Contract is supplemented by the Board's Procurement Regulations currently in effect (hereinafter "Regulations") that are incorporated by reference into and made a part of this Contract. In the event of a conflict between any provision of this Contract and any provisions of the Regulations, the Regulations shall prevail.

#### ARTICLE II Services

Contractor agrees to perform the following services (hereinafter "Services") of a quality and in a manner that is within the highest standards of Contractor's profession or business. The Services are as follows:

Contractor will make available to the Board, to offer to students, proprietary online education courses. All course content is proprietary and copyrighted and shall remain the sole property of the contractor. Courses shall be billed to the Board according to the wholesale cost price pursuant to the attached price list. In regards to Article XII, the Contract Administrator hereby agrees that all right, title, and interest in and to the materials utilized and provided by the Contractor in connection with the Services belong to the Contractor. The Contractor hereby grants to the Board a non-exclusive, limited, non-transferable license to use such materials in connection with Education to Go services.

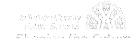

## ARTICLE III Compensation

The Board shall pay Contractor the total amount stated below (hereinafter "Contract Amount"). The Contract Amount shall be paid in a lump sum upon completion of the Services, unless a schedule of progress payments is stated below. The Contract Amount shall be for total performance of this Contract and includes all fees, costs and expenses incurred by Contractor including but not limited to labor, materials, taxes, profit, overhead, travel, insurance, subcontractor costs and other costs, unless otherwise stated below. To receive payment, Contractor must submit an itemized invoice or invoices. If progress payments are authorized, each invoice must specify the actual work performed. If payment of costs or expenses is authorized, receipts must be attached to the invoice.

Contract Amount: Not to exceed \$35,000

Progress Payments (if not applicable, insert N/A): Upon receipt of properly completed

invoices

Costs/Expenses (if not applicable insert N/A): N/A

Fund Source: Jefferson County Public Schools Adult and

**Continuing Education Bank Account** 

## ARTICLE IV Term of Contract

Contractor shall begin performance of the Services on October 15, 2013 and shall complete the Services no later than June 30, 2014, unless this Contract is modified as provided in Article VIII.

## ARTICLE V Performance of Services by Contractor

The Services shall be performed by Contractor, and in no event shall Contractor subcontract with any other person to aid in the completion of the Services without the prior written approval of the Contract Administrator defined below.

Contractor shall appoint one person who shall be responsible for reporting to the Board on all Services performed under the terms of this Contract and who shall be available for consultation with the Contract Administrator.

Contractor is an independent contractor, not an employee. Contractor is responsible for the payment of all federal, state and local payroll taxes and providing unemployment insurance and workers compensation coverage to Contractor's employees. Contractor shall provide all equipment, materials and supplies necessary for the performance of the Services.

Contractor shall at all times during the term of this Contract comply with all applicable laws, regulations, rules and policies. Contractor shall obtain and keep in force all licenses, permits and certificates necessary for the performance of the Services.

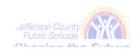

Contractor agrees to hold harmless, indemnify, and defend the Board and its members, agents, and employees from any and all claims or losses accruing or resulting from injury, damage, or death of any person, firm, or corporation, including the Contractor himself, in connection with the performance of this Contract. Contractor also agrees to hold harmless, indemnify, and defend the Board and its members, agents, and employees from any and all claims or losses incurred by any supplier, contractor, or subcontractor furnishing work, services, or materials to Contractor in connection with the performance of this Contract. This provision survives termination of this Contract.

Unless waived in writing by the Contract Administrator, Contractor shall maintain during the term of this Contract policies of primary insurance covering the following risks and in at least the following amounts: commercial general liability, including bodily injury, property damage, personal injury, products and completed operations, and contractual, \$1,000,000; and automobile liability, \$1,000,000. Contractor shall furnish to the Contract Administrator certificates of insurance evidencing this coverage and naming the Board as an additional insured. Additionally, Contractor shall maintain workers compensation coverage with limits required by law; and professional errors and omissions coverage with minimum limits of \$1,000,000. Contractor shall furnish certificates of insurance evidencing this coverage to the Contract Administrator.

#### ARTICLE VI Equal Opportunity

During the performance of this Contract, Contractor agrees that Contractor shall not discriminate against any employee, applicant or subcontractor because of age, color, creed, disability, marital or parental status, national origin, race, sex, veteran status, religion, or political opinion or affiliation. If the Contract Amount is paid from federal funds, this Contract is subject to Executive Order 11246 of September 24, 1965 and in such event the Equal Opportunity Clause set forth in 41 Code of Federal Regulations 60-1.4 is hereby incorporated by reference into this Contract as if set forth in full herein.

## ARTICLE VII Prohibition of Conflicts of Interest

It shall be a breach of this Contract for Contractor to commit any act which is a violation of the provisions of Article XI of the Regulations entitled "Ethics and Standards of Conduct," or to assist or participate in or knowingly benefit from any act by any employee of the Board which is a violation of such provisions.

## ARTICLE VIII Changes

The Board and Contractor may at any time, by mutual agreement set forth in a written addendum, make changes in the definition of the Services; the scope of the Services; and the Contract Amount. The Contract Administrator and Contractor may, at any time, by mutual agreement set forth in a written addendum, make changes in the time within which the Services are to be performed; the schedule of Progress Payments; and mutual Termination of the Contract.

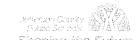

#### ARTICLE IX

#### Termination for Convenience of the Board

The Board may terminate this Contract in whole or in part at any time by giving written notice to Contractor of such termination and specifying the effective date thereof, at least thirty (30) days before the specified effective date. The Board shall compensate Contractor for Services satisfactorily performed through the effective date of termination.

### ARTICLE X Termination for Default

The Board may, by written notice of default to Contractor, terminate the whole or any part of this Contract, if Contractor breaches any provision of this Contract, or so fails to make progress as to endanger performance of this Contract, and in either of these circumstances, does not cure the breach or failure within a period of five (5) days after receipt of notice specifying the breach or failure. In the event of termination for default, the Board may secure the required services from another contractor. If the cost to the Board exceeds the cost of obtaining the Services under this Contract, Contractor shall pay the additional cost. The rights and remedies of the Board provided in this Article shall not be exclusive and are in addition to any other rights and remedies provided by law or under this Contract.

## ARTICLE XI Disputes

Any differences or disagreements arising between the Parties concerning the rights or liabilities under this Contract, or any modifying instrument entered into under Article VIII of this Contract, shall be resolved through the procedures set out in the Regulations.

## ARTICLE XII Contractor's Work Product

Unless waived in writing by the Contract Administrator, the Board shall retain ownership in and the rights to any reports, research data, creative works, designs, recordings, graphical representations or other works of a similar nature (hereinafter "Works") produced or delivered by Contractor under this Contract. Contractor agrees that the Works are "works for hire" and Contractor assigns all right, title and interest in the Works to the Board.

Any reports, information, data, etc. given to or prepared or assembled by Contractor under this Contract shall not be made available to any individual or organization by Contractor without the prior written approval of the Board. Provided, nothing in this Article may be used to violate the provisions of any Kentucky or Federal statute or regulation which requires reporting of information.

#### ARTICLE XIII Contract Administrator

The Board shall appoint a Contract Administrator for the purposes of daily administrative decision-making pertaining to the Contract. If Contractor and the Contract Administrator disagree on any circumstance or set of facts pertaining to the administration or execution of this Contract, the Board shall resolve the matter after notification by either the Contract Administrator or the Contractor in the manner prescribed by the Regulations. If the Board fails to give notice to Contractor of the

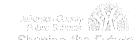

appointment of a Contract Administrator, the Contract Administrator shall be the Board's Chief Financial Officer.

## ARTICLE XIV Right to Audit

The Board shall have the right to inspect and audit all accounting reports, books or records which concern the performance of the Services. Inspection shall take place during normal business hours at Contractor's place of business. Contractor shall retain all records relating to the performance of this Contract for five (5) years after the end of the term of this Contract.

## ARTICLE XV Miscellaneous

- A. All Articles shall be construed as read, and no limitation shall be placed on any Article by virtue of its descriptive heading.
- B. Any notices or reports by one Party to the other Party under this Contract shall be made in writing, to the address shown in the first paragraph of this Contract, or to such other address as may be designated in writing by one Party to the other. Notices shall be effective when received if personally delivered, or three days after mailing if mailed.
- C. If any part of this Contract is held to be void, against public policy or illegal, the balance of this Contract shall continue to be valid and binding.
- D. This Contract shall be governed and construed in accordance with the laws of the Commonwealth of Kentucky.
- E. No delay or omission by either Party in exercising any right under this Contract shall operate as a waiver of that or any other right or prevent a similar subsequent act from constituting a violation of this Contract.
- F. At all times during the term of this Contract, Contractor shall comply with the Family Educational Rights and Privacy Act of 1974. If Contractor has access to student records, Contractor shall limit its employees' access to those records to persons for whom access is essential to perform this Contract.
- G. Contractor shall be in continuous compliance with the provisions of KRS Chapters 136, 139, 141, 337, 338, 341 and 342 that apply to the Contractor or subcontractor for the duration of this Contract and shall reveal any final determination of a violation by the Contractor or subcontractor of the preceding KRS Chapters.

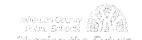

IN WITNESS WHEREOF, the Parties hereto have executed this Contract to be effective as of  $\underline{\text{October}}$  15,  $\underline{2013}$ .

Contractor's Social Security Number or Federal Tax ID Number:

59-212-4491

JEFFERSON COUNTY BOARD OF EDUCATION

Donna M. Hargens, Ed.D.

CONTRACTOR

By:

Christopher D. Conn

Title:

By:

Superintendent

Title:

**Business Manager** 

Cabinet Member: Christi Lanier-Robinson

(Initials)

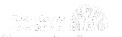

# Jefferson County Public Schools NONCOMPETITIVE NEGOTIATION DETERMINATION AND FINDING

| 1.                        | An emergency exists which will cause public harm as a result of the delay in competitive procedures (Only the Superintendent shall declare an emergency.) —                      |
|---------------------------|----------------------------------------------------------------------------------------------------|
|                           | State the date the emergency was declared by the superintendent:                                                                                                    |
| 2.                        | There is a single source for the items within a reasonable geographic area —                                                                                                    |
|                           | Explain why the vendor is a single source: <u>Education to Go/A Division of Cengage Leaning</u> , <u>Inc.</u> is a proprietary online <u>system of adult education courses</u> . |
| 3.                        | The contract is for the services of a licensed professional, education specialist, technician, or an artist —                                                                    |
|                           | State the type of service:                                                                                                    |
| 4.                        | The contract is for the purchase of perishable items purchased on a weekly or more frequent basis —                                                                              |
|                           | State the item(s):                                                                                                    |
| 5.                        | The contract is for proprietary item(s) for resale: This can include the buying or selling of item(s) by students when it is part of the educational experience —                |
|                           | State the type(s) of item(s):                                                                                                    |
| 6.                        | The contract is for replacement parts when the need cannot be reasonably anticipated and stockpiling is not feasible —                                                           |
|                           | State the item(s):                                                                                                    |
| 7.                        | The contract or purchase is for expenditures made on authorized trips outside the boundaries of Jefferson County Public Schools —                                                |
|                           | State the location:                                                                                                    |
| 8.                        | The contract is for a sale of supplies at reduced prices that will afford Jefferson County Public Schools a savings (Purchase must be approved by Director of Purchasing) —      |
|                           | Explain the logic:                                                                                                    |
| 9.                        | The contract is for the purchase of supplies which are sold at public auction or by receiving sealed bids —                                                                      |
|                           | State the items:                                                                                                    |
|                           | have determined that, pursuant to K.R.S. 45A. 380, the above item(s) should be obtained by the Noncompetitive egotiation Methods since competition is not feasible.              |
| <u>)</u><br>Pi            | ouce Griffith rint name of person making Determination                                                                                                    |
|                           | CPS Adult & Continuing Education chool or Department                                                                                                    |
| $\leq \frac{1}{S_{\ell}}$ | Ignature of person making Determination  Date  Supt. 6, 2013  Date                                                                                                    |
| N                         | ame of Contractor (Contractor Signature Not Required)                                                                                                    |
| R                         | equisition Number                                                                                                    |
| P                         | xplanation of Noncompetitive Negotiation Methods can be found under K.R.S. 45A.380 and on page 15 in the rocurement Regulations                                                  |
| E.                        | 471-1 Revised 05/2011                                                                                                    |

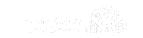

#### Determination and Finding

ed2go, a division of Cengage Learning, is the industry leader in online learning for adults. ed2go is the only vendor offering the number, quality, and variety of courses we need. They have more than 750 proprietary courses available to institutions such as the JCPS Adult and Continuing Education Unit for resale to Lifelong Learning Students. ed2go charges a fixed rate per each enrollment in a course to JCPS Adult and Continuing Education. Classes vary in cost, and ed2go allows JCPS Adult and Continuing Education to determine the price to the student, with any amount over the ed2go price, going to JCPS. We keep the cost as low as possible to benefit the student. Therefore, our prices are generally below other institutions offering ed2go in the county.

| Areas of Study          | Number of<br>Courses |
|-------------------------|----------------------|
| Accounting and Finance  | 30                   |
| Business                | 102                  |
| College Readiness       | 16                   |
| Computer Applications   | 75                   |
| Design and Composition  | 51                   |
| Health Care And Medical | 38                   |
| Language and Arts       | 83                   |
| Law and Legal           | 8                    |
| Personal Development    | 127                  |
| Teaching and Education  | 65                   |
| Technology              | 94                   |
| Writing and Publishing  | 41                   |
| TOTAL                   | 730                  |

| ACCOUNTING AND FINANCE                                 |                 |      |      |
|--------------------------------------------------------|-----------------|------|------|
| Accounting Fundamentals                                | Hours           | Cost | SRP  |
| Accounting Fundamentals (US)                           | 24              | 65   | 95   |
| Accounting Fundamentals II (US)                        | 24              | 65   | 95   |
| Accounting Software                                    | Hours           | Cost | SRP  |
| Advanced Microsoft Excel 2003                          | 24              | 65   | 95   |
| Advanced Microsoft Excel 2007                          | ·24             | 65   | 95   |
| Intermediate Microsoft Excel 2003                      | 24              | 65   | 95   |
| Intermediate Microsoft Excel 2007                      | 24              | 65   | 95   |
| Intermediate Microsoft Excel 2010                      | 24              | 65   | 95   |
| Intermediate QuickBooks 2013                           | 24              | 65   | 95   |
| Introduction to Crystal Reports                        | 24              | 65   | 95   |
| Introduction to Crystal Reports 10                     | 24              | 65   | 95   |
| Introduction to Microsoft Excel 2003                   | 24              | 65   | 95   |
| Introduction to Microsoft Excel 2007                   | 24              | 65   | 95   |
| Introduction to Microsoft Excel 2010                   | 24              | 65   | 95   |
| Introduction to Peachtree Accounting 2013              | 24              | 65   | 95   |
| Introduction to QuickBooks 2010                        | 24              | 65   | 95   |
| Introduction to QuickBooks 2011                        | 24              | 65   | 95   |
| Introduction to QuickBooks 2013                        | 24              | 65   | 95   |
| Performing Payroll in QuickBooks 2010 (US)             | 24              | 65   | 95   |
| Performing Payroll in QuickBooks 2011                  | 24              | 65   | 95   |
| Performing Payroll in QuickBooks 2013                  | 24              | 65   | 95   |
| QuickBooks 2010 for Contractors (US)                   | 24              | 65   | 95   |
| QuickBooks 2011 for Contractors                        | 24              | 65   | 95   |
| QuickBooks 2013 for Contractors                        | 24              | 65   | 95   |
| Personal Finance & Investments                         | Hours           | Cost | SRP  |
| Introduction to Stock Options (US)                     | 24              | 65   | • 95 |
| Keys to Successful Money Management (US)               | 24              | 65   | 95   |
| Personal Finance (US)                                  | 24              | 65   | 95   |
| Real Estate Investing (US)                             | 24              | 65   | 95   |
| Real Estate Investing II: Financing Your Property (US) | 24              | 65   | 95   |
| Stocks, Bonds, and Investing: Oh, My! (US)             | 24              | 65   | 95   |
| Where Does All My Money Go? (US)                       | 24              | 65   | 95   |
| BUSINESS                                               |                 |      |      |
| Business Communication                                 | Hours           | Cost | SRP  |
| Building Teams That Work                               | 24              | 65   | 95   |
| Effective Business Writing                             | 24              | 65   | 95   |
| Fundamentals of Technical Writing                      | 24              | 65   | 95   |
| Help for the Helpdesk                                  | . 24            | 65   | 95   |
| Interpersonal Communication                            | . 24            | 65   | 95   |
| Keys to Effective Communication                        | 24              |      | 95   |
| Writing Essentials                                     | 24              | 65   | . 95 |
| •                                                      | <del>-</del> -1 | 0,5  | . ,, |

| Business Software                                    | Hours | Cost | SRP  |
|------------------------------------------------------|-------|------|------|
| Intermediate Microsoft Excel 2010                    | 24    | 65   | 95   |
| Intermediate Microsoft Word 2007                     | 24    | 65   | 95   |
| Intermediate Microsoft Word 2010                     | 24    | 65   | 95   |
| Introduction to Microsoft Excel 2003                 | 24    | 65   | 95   |
| Introduction to Microsoft Excel 2007                 | 24    | 65   | 95   |
| Introduction to Microsoft Excel 2010                 | 24    | 65   | 95   |
| Introduction to Microsoft Outlook 2007               | 24    | 65   | 95   |
| Introduction to Microsoft Outlook 2010               | 24    | 65   | 95 · |
| Introduction to Microsoft PowerPoint 2007            | 24    | 65   | 95   |
| Introduction to Microsoft PowerPoint 2010            | 24    | 65   | 95   |
| Introduction to Microsoft Project 2007               | 24    | 65   | 95   |
| Introduction to Microsoft Project 2010               | 24    | 65   | 95   |
| Introduction to Microsoft Word 2007                  | 24    | 65   | 95   |
| Introduction to Microsoft Word 2010                  | 24    | 65   | 95   |
| Introduction to Peachtree Accounting 2013            | 24    | 65   | . 95 |
| Introduction to QuickBooks 2010                      | 24    | 65   | 95   |
| Performing Payroll in QuickBooks 2011                | 24    | 65   | 95   |
| Performing Payroll in QuickBooks 2013                | 24    | 65   | 95   |
| QuickBooks 2010 for Contractors (US)                 | 24    | 65   | 95   |
| QuickBooks 2011 for Contractors                      | . 24  | 65   | 95   |
| QuickBooks 2013 for Contractors                      | 24    | 65   | 95   |
| General Business Skills                              | Hours | Cost | SRP  |
| Accounting Fundamentals (US)                         | 24    | 65   | 95   |
| Accounting Fundamentals II (US)                      | 24    | 65   | 95   |
| Administrative Assistant Applications                | 24    | 65   | 95   |
| Administrative Assistant Fundamentals                | 24    | 65   | 95   |
| Business Finance for Non-Financial Personnel         | 24    | 65   | 95   |
| Computer Skills for the Workplace                    | 24    | 65   | 95   |
| Effective Business Writing                           | 24    | 65   | 95   |
| Effective Selling                                    | 24    | 65   | 95   |
| Fundamentals of Supervision and Management           | 24    | 65   | 95   |
| Fundamentals of Supervision and Management II        | 24    | 65   | 95   |
| Help for the Helpdesk                                | 24    | 65   | 95   |
| Individual Excellence                                | 24    | 65   | 95   |
| Introduction to Business Analysis                    | 24    | 65   | 95   |
| Introduction to Windows 7                            | 24    | 65   | 95   |
| Manufacturing Applications                           | 24    | 65   | 95   |
| Manufacturing Fundamentals                           | 24    | 65   | 95   |
| Mastery of Business Fundamentals                     | 24    | 65   | 95   |
| Photoshop Elements 9 for the Digital Photographer II | 24    | 65   | 95   |
| Purchasing Fundamentals                              | 24    | 65   | 95   |
| Six Sigma: Total Quality Applications                | 24    | 65   | 95   |
| Total Quality Fundamentals                           | 24    | 65   | 95   |
| Grant Writing                                        | Hours | Cost | SRP  |
| A to Z Grant Writing (US)                            | 24    | 65   | 95   |
| Advanced Grant Proposal Writing (US)                 | 24    | - 65 | 95   |
| Becoming a Grant Writing Consultant (US)             | 24    | 65   | 95   |
| Get Grants! (US)                                     | 24    | 65   | 95   |
| Nonprofit Fundraising Essentials (US)                | 24    | 65   | 95   |
| Writing Effective Grant Proposals (US)               | 24    | 65   | 95   |

| Management and Leadership                                               | Hours | Cost     | SRP      |
|-------------------------------------------------------------------------|-------|----------|----------|
| Achieving Success with Difficult People                                 | 24    | 65       | 95       |
| Building Teams That Work                                                | 24    | 65       | 95       |
| Business Finance for Non- Financial Personnel                           | 24    | 65       | 95       |
| Creating a Successful Business Plan                                     | 24    | 65       | 95       |
| Distribution and Logistics Management                                   | 24    | 65       | 95       |
| Employment Law Fundamentals (US)                                        | 24    | 65       | 95       |
| Fundamentals of Supervision and Management                              | 24    | 65       | 95       |
| Fundamentals of Supervision and Management II                           | 24    | 65       | 95       |
| Individual Excellence                                                   | 24    | 65       | 95       |
| Leadership                                                              | 24    | 65       | 95       |
| Managing Customer Service                                               | 24    | 65       | 95       |
| Mastering Public Speaking                                               | 24    | 65       | 95       |
| Principles of Sales Management                                          | 24    | 65       | 95       |
| Supply Chain Management Fundamentals                                    | 24    | 65       | 95       |
| Understanding the Human Resources Function                              | 24    | 65       | 95       |
| <del>-</del>                                                            | 24    | UJ.      | 33       |
| Non Profit                                                              | Hours | Cost     | SRP      |
| Introduction to Nonprofit Management (US).                              | 24    | 65       | 95       |
| Marketing Your Nonprofit                                                | 24    | 65       | 95       |
| Nonprofit Fundraising Essentials (US)                                   | 24    | 65       | 95       |
| Starting a Nonprofit                                                    | 24    | 65       | 95       |
| Wow, What a Great Event!                                                | 24    | 65       | 95       |
| Project Management                                                      | Hours | Cost     | SRP      |
| High Speed Project Management                                           | 24    | 65       | 95       |
| Introduction to Microsoft Project 2007                                  | 24    | 65       | 95       |
| Introduction to Microsoft Project 2010                                  | 24    | 65       | 95       |
| PMP ® Certification Prep 1                                              | 24    | 80       | 105      |
| PMP ® Certification Prep 2                                              | 24    | 80       | 105      |
| Project Management Applications                                         | 24    | 65       | 95       |
| Project Management Fundamentals                                         | 24    | 65       | 95       |
| Six Sigma: Total Quality Applications                                   | 24    | 65       | 95       |
| Total Quality Fundamentals                                              | 24    | 65       | 95       |
| Sales and Marketing                                                     | Hours | Cost     | SRP      |
| Achieving Top Search Engine Positions                                   | 24    | 65       | 95       |
| Business and Marketing Writing                                          | 24    | 65       | 95       |
| Designing Effective Websites                                            | 24    | 65       | 95       |
| Effective Business Writing                                              | 24    | 65       | 95       |
| Effective Selling                                                       | 24    | 65       | 95       |
| Intermediate Microsoft Access 2007                                      | 24    | 65       | 95       |
| Intermediate Microsoft Access 2010                                      | 24    | 65       | 95       |
| Interpersonal Communication                                             | 24    | 65       | 95       |
| Introduction to Microsoft Access 2007                                   | 24    | 65       | 95       |
| Introduction to Microsoft Access 2010                                   | 24    | 65       | 95       |
| Introduction to Microsoft PowerPoint 2007                               | 24    | 65       | 95       |
| Introduction to Microsoft PowerPoint 2010                               | 24    | 65       | 95       |
| Introduction to Microsoft Publisher 2007                                | 24    | 65       | 95       |
| Introduction to Microsoft Publisher 2010                                | 24    | 65       | 95       |
| Keys to Effective Communication                                         | 24    | 65       | 95       |
| Leadership                                                              | 24    | 65       | 95<br>95 |
| Marketing Your Business on the Internet                                 | 24    | 65       | 95<br>95 |
|                                                                         |       | _        |          |
| Mastering Public Speaking                                               | 24    | 65<br>65 | 95<br>05 |
| Principles of Sales Management                                          | 24    | 65<br>65 | 95       |
| Professional Sales Skills Small Puriness Marketing on a Shoottring (US) | 24    | 65<br>65 | 95       |
| Small Business Marketing on a Shoestring (US)                           | 24    | 65       | 95       |

|                                                                                   |            | CANADA CANADA CA | *************************************** |
|-----------------------------------------------------------------------------------|------------|----------------------------------------------------------------------------------------------------|-----------------------------------------|
| Start Your Own Business                                                           | Hours      | Cost                                                                                                    | SRP                                     |
| Becoming a Grant Writing Consultant (US)                                          | .24        | 65                                                                                                    | 95                                      |
| Creating a Successful Business Plan                                               | 24         | 65                                                                                                    | 95                                      |
| Get Paid to Travel                                                                | 24         | 65                                                                                                    | 95                                      |
| Growing Plants for Fun and Profit (US)                                            | 24         | 65                                                                                                    | 95                                      |
| Introduction to Interior Design                                                   | 24         | 65                                                                                                    | 95                                      |
| Introduction to Internet Writing Markets                                          | 24         | 65                                                                                                    | 95                                      |
| Learn to Buy and Sell on eBay Marketing Your Business on the Internet             | 24<br>. 24 | 65<br>65                                                                                                    | 95<br>95                                |
| Real Estate Investing (US)                                                        | . 24       | 65                                                                                                    | 95<br>95                                |
| Real Estate Investing (05) Real Estate Investing II:-Financing Your Property (US) | 24         | 65                                                                                                    | 95                                      |
| Secrets of the Caterer                                                            | 24         | 65                                                                                                    | 95                                      |
| Small Business Marketing on a Shoestring (US)                                     | 24         | 65                                                                                                    | 95                                      |
| Start a Pet Sitting Business                                                      | 24         | 65 .                                                                                                    | 95                                      |
| Start and Operate Your Own Home- Based Business (US)                              | 24         | 65                                                                                                    | 95                                      |
| Start Your Own Arts and Crafts Business (US)                                      | 24         | 65                                                                                                    | 95                                      |
| Start Your Own Gift Basket Business                                               | 24         | 65                                                                                                    | 95                                      |
| Start Your Own Small Business (US)                                                | 24         | 65                                                                                                    | 95                                      |
| Starting a Consulting Practice (US)                                               | 24         | 65                                                                                                    | 95                                      |
| Wow, What a Great Event!                                                          | 24         | 65                                                                                                    | 95                                      |
| Writing and Selling Self-Help Books                                               | 24         | 65                                                                                                    | 95                                      |
| COLLEGE READINESS                                                                 |            |                                                                                                    |                                         |
| Developmental Studies                                                             | Hours      | Cost                                                                                                    | SRP                                     |
| ReadyMATH                                                                         | 75         | 399                                                                                                    | 499                                     |
| Math                                                                              | Hours      | Cost                                                                                                    | SRP                                     |
| ReadyMATH                                                                         | 75         | 399                                                                                                    | 499                                     |
|                                                                                   | •          |                                                                                                    |                                         |
| Test Prep                                                                         | Hours      | Cost                                                                                                    | SRP                                     |
| ReadyMATH                                                                         | 75         | 399                                                                                                    | 499                                     |
| COMPUTER APPLICATIONS                                                             | -          |                                                                                                    |                                         |
| Adobe                                                                             | Hours      | Cost                                                                                                    | SRP                                     |
| Intermediate Dreamweaver CS4                                                      | 24         | 65                                                                                                    | 95                                      |
| Intermediate Dreamweaver CS5                                                      | 24         | 65                                                                                                    | 95                                      |
| Intermediate Flash CS5                                                            | 24         | 65                                                                                                    | 95                                      |
| Intermediate InDesign CS5                                                         | 24         | 65                                                                                                    | 95                                      |
| Intermediate Photoshop CS4                                                        | 24         | 65                                                                                                    | 95                                      |
| Intermediate Photoshop CS5                                                        | 24         | 65                                                                                                    | 95                                      |
| Intermediate Photoshop CS6                                                        | 24         | 65                                                                                                    | 95                                      |
| Introduction to Adobe Acrobat 9                                                   | 24         | 65                                                                                                    | 95                                      |
| Introduction to Adobe Acrobat X                                                   | 24         | 65                                                                                                    | 95                                      |
| Introduction to Digital Scrapbooking                                              | 24         | 65                                                                                                    | 95                                      |
| Introduction to Dreamweaver CS4                                                   | 24         | 65                                                                                                    | 95                                      |
| Introduction to Dreamweaver CS5                                                   | 24         | 65                                                                                                    | 95                                      |
| Introduction to Flash CS5                                                         | 24         | 65                                                                                                    | 95                                      |
| Introduction to Illustrator CS4                                                   | 24         | 65                                                                                                    | 95                                      |
| Introduction to Illustrator CS5                                                   | 24         | 65<br>65                                                                                                    | 95                                      |
| Introduction to InDesign CS5 Introduction to Photoshop CS4                        | 24         | 65<br>65                                                                                                    | 95<br>95                                |
| Introduction to Photoshop CS5                                                     | 24<br>24   | 65<br>65                                                                                                    | 95<br>95                                |
| Introduction to Photoshop CS6                                                     | 24         | 65                                                                                                    | 95                                      |
| Photoshop CS5 for the Digital Photographer                                        | 24         | 65                                                                                                    | 95                                      |
| Photoshop CS5 for the Digital Photographer II                                     | 24         | 65                                                                                                    | 95                                      |
| Photoshop Elements 1'0 for the Digital Photographer                               | 24         | 65                                                                                                    | 95                                      |
| Photoshop Elements 10 for the Digital Photographer II                             | . 24       | 65                                                                                                    | 95                                      |
| Photoshop Elements 9 for the Digital Photographer                                 | 24         | 65                                                                                                    | 95                                      |
| Photoshop Elements 9 for the Digital Photographer II                              | 24         | 65                                                                                                    | 95                                      |
|                                                                                   | _ ,        |                                                                                                    |                                         |

| Microsoft                                                    | Hours | Cost | SRP  |
|--------------------------------------------------------------|-------|------|------|
| Advanced Microsoft Excel 2003                                | 24    | 65   | 95   |
| Advanced Microsoft Excel 2007                                | 24    | 65   | 95   |
| Intermediate Microsoft Access 2007                           | 24    | 65   | 95   |
| Intermediate Microsoft Access 2010                           | 24    | 65   | 95   |
| Intermediate Microsoft Excel 2003                            | 24    | 65   | 95   |
| Intermediate Microsoft Excel 2007                            | 24    | 65   | 95   |
| Intermediate Microsoft Excel 2010                            | 24    | 65   | 95   |
| Intermediate Microsoft Word 2007                             | 24    | 65   | 95   |
| Intermediate Microsoft Word 2010                             | 24    | 65   | 95   |
| Introduction to Microsoft Access 2007                        | 24    | 65   | 95   |
| Introduction to Microsoft Access 2010                        | 24    | 65   | 95   |
| Introduction to Microsoft Excel 2003                         | . 24  | 65   | 95   |
| Introduction to Microsoft Excel 2007                         | 24    | 65   | 95   |
| Introduction to Microsoft Excel 2010                         | 24    | 65   | 95   |
| Introduction to Microsoft Outlook 2007                       | 24    | 65   | 95   |
| Introduction to Microsoft Outlook 2010                       | 24    | 65   | 95   |
| Introduction to Microsoft PowerPoint 2007                    | 24    | 65   | 95   |
| Introduction to Microsoft PowerPoint 2010                    | 24    | 65   | 95   |
| Introduction to Microsoft Project 2007                       | 24    | 65   | 95   |
| Introduction to Microsoft Project 2010                       | 24    | 65   | 95   |
| Introduction to Microsoft Publisher 2007                     | 24    | 65   | 95   |
| Introduction to Microsoft Publisher 2010                     | 24    | 65   | 95   |
| Introduction to Microsoft Word 2007                          | 24    | 65   | 95   |
| Introduction to Microsoft Word 2010                          | 24    | 65   | 95   |
| What's New In Microsoft Office 2007                          | 24    | 65   | 95   |
| What's New in Microsoft Office 2010                          | . 24  | 65   | 95   |
| Other Applications                                           | Hours | Cost | SRP  |
| Intermediate QuickBooks 2013                                 | . 24  | 65   | 95   |
| Introduction to CorelDRAW X5                                 | 24    | 65   | 95   |
| Introduction to Crystal Reports                              | 24    | 65   | 95   |
| Introduction to Crystal Reports 10                           | 24    | 65   | 95   |
| Introduction to Peachtree Accounting 2013                    | 24    | 65   | 95   |
| Introduction to QuickBooks 2010                              | 24    | 65   | 95   |
| Introduction to QuickBooks 2011                              | 24    | 65   | 95   |
| Introduction to QuickBooks 2013                              | 24    | 65   | . 95 |
| Performing Payroll in QuickBooks 2010 (US)                   | 24    | 65   | 95   |
| Performing Payroll in QuickBooks 2011                        | 24    | 65   | 95   |
| Performing Payroll in QuickBooks 2013                        | 24    | 65   | 95   |
| QuickBooks 2010 for Contractors (US)                         | 24    | 65   | 95   |
| QuickBooks 2011 for Contractors                              | 24    | 65   | 95   |
| QuickBooks 2012 for Contractors                              | 24    | 65   | 95   |
| CREDIT RECOVERY                                              |       |      |      |
| Language Arts                                                | Hours | Cost | SRP  |
| English I: Survey of Literature; Semester 1                  | 48    | 225  | 299  |
| English I: Survey of Literature: Semester 2                  | 48    | 225  | 299  |
| English II: World Literature and Composition: Semester 1     | 48    | 225  | 299  |
| English II: World Literature and Composition: Semester 2     | 48    | 225  | 299  |
| English III: American Literature and Composition: Semester 1 | 48    | 225  | 299  |
| English III: American Literature and Composition: Semester 2 | 48    | 225  | 299  |
| English IV: British Literature and Composition: Semester 1   | 48    | 225  | 299  |
| English IV: British Literature and Composition: Semester 2   | 48    | 225  | 299  |
| English iv. Shash Enchance and Composition, Schlester E      | 70    | 443  | وري  |

| Mathematics                                            | Hours | Cost  | SRP      |
|--------------------------------------------------------|-------|-------|----------|
| Algebra I: Semester 1                                  | 48    | 225   | 299      |
| Algebra I: Semester 2                                  | 48    | 225 . | 299      |
| Algebra II: Semester 1                                 | 48    | 225   | 299      |
| Algebra II: Semester 2                                 | 48    | 225   | 299      |
| Geometry: Semester 1                                   | 48    | 225   | 299      |
| Geometry: Semester 2                                   | 48    | 225   | 299      |
| Science                                                | Hours | Cost  | SRP      |
| Biology: Semester 1                                    | 48    | 225   | 299      |
| Biology: Semester 2                                    | 48    | 225   | 299      |
| Chemistry: Semester 1                                  | 48    | 225   | 299      |
| Chemistry: Semester 2                                  | 48    | 225   | 299      |
| DESIGN AND COMPOSITION                                 | ,     |       |          |
| Adobe Software                                         | Hours | Cost  | SRP      |
| Intermediate Dreamweaver CS4                           | 24    | 65    | 95       |
| Intermediate Dreamweaver CS5                           | 24    | 65    | 95       |
| Intermediate Flash CS5                                 | 24    | 65    | 95       |
| Intermediate InDesign CS5                              | 24    | 65    | 95       |
| Intermediate Photoshop CS4                             | 24    | 65    | 95       |
| Intermediate Photoshop CS5                             | 24    | 65    | 95       |
| Intermediate Photoshop CS6                             | 24    | 65    | 95       |
| Introduction to Adobe Acrobat 9                        | 24    | 65    | 95       |
| Introduction to Adobe Acrobat X                        | 24    | 65    | 95       |
| Introduction to Dreamweaver CS4                        | 24    | 65    | 95       |
| Introduction to Dreamweaver CS5                        | 24    | 65    | 95       |
| Introduction to Flash CS5                              | 24    | 65    | 95       |
| Introduction to Illustrator CS4                        | 24    | 65    | 95       |
| Introduction to Illustrator CS5                        | 24    | 65    | 95       |
| Introduction to InDesign CS5                           | 24    | 65    | 95       |
| Introduction to Photoshop CS4                          | 24    | 65    | 95       |
| Introduction to Photoshop CS5                          | 24    | 65    | 95       |
| Introduction to Photoshop CS6                          | 24    | 65    | 9        |
| Photoshop CS5 for the Digital Photographer             | 24    | 65    | · 95     |
| Photoshop CS5 for the Digital Photographer II          | 24    | 65    | 95       |
| Photoshop Elements 10 for the Digital Photographer     | . 24  | 65    | 95       |
| Photoshop Elements 10 for the Digital Photographer II' | 24    | 65    | 95<br>95 |
| Photoshop Elements 9 for the Digital Photographer      | 24    | · 65  | 95<br>95 |
| Photoshop Elements 9 for the Digital Photographer II   | 24    | 65    | 95<br>95 |
| Digital Photography                                    | Hours | Cost  | SRP      |
| Photographing Nature with Your Digital Camera          | 24    | 65    | 95       |
| Photoshop Elements 10 for the Digital Photographer     | 24    | 65    | 95<br>95 |
| Photoshop Elements 9 for the Digital Photographer      | 24    | 65    | 95<br>95 |
| Photoshop Elements 9 for the Digital Photographer II   | 24    | 65    | 95<br>95 |
| i notosnop Liements a for the Digital Photographier II | 24    | CO    | 95       |

|                                                         |       | MATERIAL DATE OF THE PARTY OF THE PARTY OF T | CALL DESCRIPTION OF THE |
|---------------------------------------------------------|-------|----------------------------------------------------------------------------------------------------|-------------------------|
| Graphic Design                                          | Hours | Cost                                                                                                    | SRP                     |
| Creating Web Pages                                      | 24    | 65                                                                                                    | 95                      |
| Designing Effective Websites                            | 24    | 65                                                                                                    | 95                      |
| Intermediate InDesign CS5                               | 24    | 65                                                                                                    | 95                      |
| Intermediate Photoshop CS4                              | 24    | 65                                                                                                    | 95                      |
| Intermediate Photoshop CS5                              | 24    | 65                                                                                                    | 95                      |
| Intermediate Photoshop CS6                              | 24    | 65                                                                                                    | 95                      |
| Introduction to CorelDRAW X5                            | 24    | 65                                                                                                    | 95                      |
| Introduction to Illustrator CS4                         | 24    | 65                                                                                                    | 95                      |
| Introduction to Illustrator CS5                         | 24    | 65                                                                                                    | 95                      |
| Introduction to InDesign CS4 (US)                       | 24    | 65                                                                                                    | 95                      |
| Introduction to InDesign CS5                            | 24    | 65                                                                                                    | 95                      |
| Introduction to Photoshop CS4                           | 24    | 65                                                                                                    | 95                      |
| Introduction to Photoshop CS6                           | 24    | 65                                                                                                    | 9                       |
| Photoshop Elements 10 for the Digital Photographer      | 24    | 65                                                                                                    | 95                      |
| Photoshop Elements 10 for the Digital Photographer II   | 24    | 65                                                                                                    | 95                      |
| Photoshop Elements 9 for the Digital Photographer       | 24    | 65                                                                                                    | 95                      |
| Photoshop Elements 9 for the Digital Photographer II    | 24    | 65                                                                                                    | 95                      |
| Multimedia                                              | Hours | Cost                                                                                                    | SRP                     |
| Intermediate Flash CS5                                  | 24    | 65                                                                                                    | 95                      |
| Introduction to Flash CS5                               | 24    | 65                                                                                                    | 95                      |
| Web Design                                              | Hours | Cost                                                                                                    | SRP                     |
| Advanced Web Pages                                      | 24    | 65                                                                                                    | 95                      |
| Creating Web Pages                                      | 24    | 65                                                                                                    | 95                      |
| Creating WordPress Websites II                          | 24    | 65                                                                                                    | 95                      |
| Designing Effective Websites                            | 24    | 65                                                                                                    | 95                      |
| Intermediate CSS and XHTML                              | 24    | 65                                                                                                    | 95                      |
| Intermediate Dreamweaver CS4                            | 24    | 65                                                                                                    | 95                      |
| Intermediate Dreamweaver CS5                            | 24    | 65                                                                                                    | 95                      |
| Intermediate Flash CS5                                  | 24    | 65                                                                                                    | 95                      |
| Introduction to Creating WordPress Web Sites            | 24    | 65                                                                                                    | 95                      |
| Introduction to CSS and XHTML                           | 24    | 65                                                                                                    | 95                      |
| Introduction to Dreamweaver CS4                         | 24    | 65                                                                                                    | 95                      |
| Introduction to Dreamweaver CS5                         | 24    | 65                                                                                                    | 95                      |
| Introduction to Flash CS5                               | 24    | 65                                                                                                    | 95                      |
| Introduction to Microsoft Expression Web                | 24    | 65                                                                                                    | 95                      |
| HEALTH CARE AND MEDICAL                                 |       |                                                                                                    |                         |
| Alternative Medicine                                    | Hours | Cost                                                                                                    | SRP                     |
| Certificate in Complementary and Alternative Medicine   | 28    | 160                                                                                                    | 210                     |
| Certificate in Spirituality, Health, and Healing        | 25    | 160                                                                                                    | 210                     |
| Introduction to Natural Health and Healing              | 24    | 65                                                                                                    | 95                      |
| Ancillary                                               | Hours | Cost                                                                                                    | SRP                     |
| Become a Physical Therapy Aide                          | 24    | 65                                                                                                    | 95                      |
| Become an Optical Assistant (US)                        | 24    | 65                                                                                                    | 95                      |
| Explore a Career as a Pharmacy Technician               | 24    | 65                                                                                                    | 95                      |
| Explore a Career as an Administrative Medical Assistant | 24    | 65                                                                                                    | 95                      |
| Explore a Career in a Dental Office (US)                | . 24  | 65                                                                                                    | 95                      |
| Explore a Career in Medical Coding (US)                 | 24    | 65                                                                                                    | 95                      |
| Explore a Career in Medical Transcription               | 24    | 65                                                                                                    | 95                      |
| Human Anatomy and Physiology                            | 24    | 65                                                                                                    | 95                      |
| Human Anatomy and Physiology II                         | 24    | 65                                                                                                    | 95                      |
| Medical Math                                            | 24    | 65                                                                                                    | 95                      |
| Medical Terminology: A Word Association Approach        | . 24  | 65                                                                                                    | 95                      |
| EMS and Firefighters                                    | Hours | Cost                                                                                                    | SRP                     |
| Handling Medical Emergencies                            |       |                                                                                                    |                         |
| nanumy medical Emergencies                              | 24    | 65                                                                                                    | 95                      |

|                                                            | ON OUT THE REAL PROPERTY OF THE PARTY OF THE PARTY OF THE |      | No Continue of the Continue of the Continue of |
|------------------------------------------------------------|----------------------------------------------------------------------------------------------------|------|----------------------------------------------------------------------------------------------------|
| Ethics, Law, and Compliance                                | Hours                                                                                                    | Cost | SRP                                                                                                    |
| Certificate in Legal and Ethical Issues in Nursing         | 23                                                                                                    | 130  | 170                                                                                                    |
| HIPAA Compliance                                           | 24                                                                                                    | 65   | 95                                                                                                    |
| Legal Nurse Consulting (US)                                | 24                                                                                                    | 65   | 95                                                                                                    |
| Medical Math                                               | 24                                                                                                    | 65   | 95                                                                                                    |
| Health Care Certificate                                    | Hours                                                                                                    | Cost | SRP                                                                                                    |
| Certificate in Complementary and Alternative Medicine      | 28                                                                                                    | 160  | 210                                                                                                    |
| Certificate in End of Life Care                            | 21                                                                                                    | 140  | 190                                                                                                    |
| Certificate in Gerontology                                 | 44                                                                                                    | 150  | 205                                                                                                    |
| Certificate in Growth and Development Through the Lifespan | 15                                                                                                    | 105  | 150                                                                                                    |
| Certificate in Holistic and Integrative Health             | 50                                                                                                    | 225  | 350                                                                                                    |
| Certificate in Integrative Mental Health                   | 19                                                                                                    | 95   | 135                                                                                                    |
| Certificate in Issues in Oxygenation                       | . 15                                                                                                    | 105  | 150                                                                                                    |
| Certificate in Legal and Ethical Issues in Nursing         | 23                                                                                                    | 130  | 170                                                                                                    |
| Certificate in Pain Assessment and Management              | 24                                                                                                    | 130  | 170                                                                                                    |
| Certificate in Perinatal Issues                            | 14                                                                                                    | 75   | 99                                                                                                    |
| Certificate in Spirituality, Health, and Healing           | 25                                                                                                    | 160  | 210                                                                                                    |
| Health Information Management                              | Hours                                                                                                    | Cost | SRP                                                                                                    |
| Explore a Career as a Pharmacy Technician                  | 24                                                                                                    | 65   | 95                                                                                                    |
| Explore a Career as an Administrative Medical Assistant    | 24                                                                                                    | 65   | 95                                                                                                    |
| Explore a Career in a Dental Office (US)                   | 24                                                                                                    | 65   | 95                                                                                                    |
| Explore a Career in Medical Coding (US)                    | 24                                                                                                    | 65   | 95                                                                                                    |
| Explore a Career in Medical Transcription                  | 24                                                                                                    | 65   | 95                                                                                                    |
| Human Anatomy and Physiology                               | 24                                                                                                    | 65   | 95                                                                                                    |
| Human Anatomy and Physiology II                            | 24                                                                                                    | 65   | 95                                                                                                    |
| Introduction to Biology                                    | 24                                                                                                    | 65   | 95                                                                                                    |
| Medical Terminology: A Word Association Approach           | 24                                                                                                    | 65   | 95                                                                                                    |
| Spanish for Medical Professionals                          | 24                                                                                                    | 65   | 95                                                                                                    |
| Veterinary                                                 | Hours                                                                                                    | Cost | SRP                                                                                                    |
| Become a Veterinary Assistant                              | 24                                                                                                    | 65   | 95                                                                                                    |
| Become a Veterinary Assistant II: Canine Reproduction      | 24                                                                                                    | 65   | 95                                                                                                    |
| Become a Veterinary Assistant III: Practical Skills        | 24                                                                                                    | 65   | 95                                                                                                    |
| LANGUAGE AND ARTS                                          |                                                                                                    |      |                                                                                                    |
| Arts                                                       | Hours                                                                                                    | Cost | SRP                                                                                                    |
| Drawing for the Absolute Beginner                          | 24                                                                                                    | 65   | 95                                                                                                    |
| Introduction to Guitar                                     | 24                                                                                                    | - 65 | 95                                                                                                    |
| Introduction to Interior Design                            | 24                                                                                                    | 65   | 95                                                                                                    |
| Music Made Easy                                            | 24                                                                                                    | 65   | 95                                                                                                    |
| Pleasures of Poetry                                        | 24                                                                                                    | 65   | . 95                                                                                                    |
| Start Your Own Arts and Crafts Business (US)               | · 24                                                                                                    | 65   | 95                                                                                                    |

| EMACE STATE OF THE STATE OF THE |                                                                |                                              |                                             |
|----------------------------------------------------------------------------------------------------|----------------------------------------------------------------|----------------------------------------------|---------------------------------------------|
| Creative Writing                                                                                                    | Hours                                                          | Cost                                         | SRP                                         |
| A Writer's Guide to Descriptive Settings                                                                                                    | 24                                                             | 65                                           | 95                                          |
| Advanced Fiction Writing                                                                                                    | 24                                                             | 65                                           | 95                                          |
| Beginning Writer's Workshop                                                                                                    | 24                                                             | 65                                           | 95                                          |
| Breaking Into Sitcom Writing                                                                                                    | 24                                                             | 65                                           | 95                                          |
| Introduction to Internet Writing Markets                                                                                                    | 24                                                             | 65                                           | 95                                          |
| Introduction to Journaling                                                                                                    | 24                                                             | 65                                           | 95                                          |
| Introduction to Screenwriting                                                                                                    | 24                                                             | 65                                           | 95                                          |
| Mystery Writing                                                                                                    | 24                                                             | 65                                           | 95                                          |
| Pleasures of Poetry                                                                                                    | 24                                                             | 65                                           | 95                                          |
| Research Methods for Writers                                                                                                    | 24                                                             | 65                                           | 95                                          |
| The Craft of Magazine Writing                                                                                                    | 24                                                             | 65                                           | 95                                          |
| The Keys to Effective Editing (US)                                                                                                    | 24                                                             | 65                                           | 95                                          |
| Travel Writing                                                                                                    | 24                                                             | 65                                           | 95                                          |
| Write Fiction Like a Pro                                                                                                    | · 24                                                           | 65                                           | 95                                          |
| Write Your Life Story                                                                                                    | 24                                                             | 65                                           | 95                                          |
| Writeriffic 2: Advanced Creativity Training for Writers                                                                                                    | 24                                                             | 65                                           | 95                                          |
| Writeriffic: Creativity Training for Writers                                                                                                    | 24                                                             | 65                                           | 95                                          |
| Writing and Selling Self-Help Books                                                                                                    | 24                                                             | 65                                           | 95                                          |
| Writing Essentials                                                                                                    | 24                                                             | 65                                           | 95                                          |
| Writing for Children                                                                                                    | 24                                                             | 65                                           | 95                                          |
| Writing Young Adult Fiction                                                                                                    | 24                                                             | 65                                           | 95                                          |
| Digital Photography                                                                                                    | Hours                                                          | Cost                                         | SRP                                         |
| Discover Digital Photography                                                                                                    | 24                                                             | 65                                           | 95                                          |
| Intermediate Photoshop CS4                                                                                                    | 24                                                             | 65                                           | 95                                          |
| Intermediate Photoshop CS5                                                                                                    | 24                                                             | 65                                           | 95                                          |
| Intermediate Photoshop CS6                                                                                                    | 24                                                             | 65                                           | 95                                          |
| Introduction to Digital Scrapbooking                                                                                                    | 24                                                             | 65                                           | 95                                          |
| Introduction to Photoshop CS4                                                                                                    |                                                                | CE                                           | 95                                          |
|                                                                                                    | 24                                                             | 65                                           |                                             |
|                                                                                                    | 24<br>24                                                       | 65<br>65                                     | 95                                          |
| Introduction to Photoshop CS5                                                                                                    | 24                                                             | 65                                           |                                             |
| Introduction to Photoshop CS5 Introduction to Photoshop CS6                                                                                                    |                                                                |                                              | 95<br>9<br>95                               |
| Introduction to Photoshop CS5<br>Introduction to Photoshop CS6<br>Photographing Nature with Your Digital Camera                                                                                                    | 24<br>24                                                       | 65<br>65                                     | 9<br>95                                     |
| Introduction to Photoshop CS5<br>Introduction to Photoshop CS6<br>Photographing Nature with Your Digital Camera<br>Photographing People With Your Digital Camera                                                                                                    | 24<br>24<br>24                                                 | 65<br>65<br>65                               | 9                                           |
| Introduction to Photoshop CS5<br>Introduction to Photoshop CS6<br>Photographing Nature with Your Digital Camera<br>Photographing People With Your Digital Camera<br>Photoshop CS5 for the Digital Photographer                                                                                                    | 24<br>24<br>24<br>24<br>24                                     | 65<br>65<br>65<br>65                         | 9<br>95<br>95                               |
| Introduction to Photoshop CS5 Introduction to Photoshop CS6 Photographing Nature with Your Digital Camera Photographing People With Your Digital Camera Photoshop CS5 for the Digital Photographer Photoshop CS5 for the Digital Photographer                                                                                                    | 24<br>24<br>24<br>24<br>24<br>24                               | 65<br>65<br>65<br>65                         | 9<br>95<br>95<br>95                         |
| Introduction to Photoshop CS5 Introduction to Photoshop CS6 Photographing Nature with Your Digital Camera Photographing People With Your Digital Camera Photoshop CS5 for the Digital Photographer Photoshop CS5 for the Digital Photographer Photoshop Elements 10 for the Digital Photographer                                                                                                    | 24<br>24<br>24<br>24<br>24<br>24<br>24                         | 65<br>65<br>65<br>65<br>65<br>65             | 9<br>95<br>95<br>95<br>95<br>95             |
| Introduction to Photoshop CS5 Introduction to Photoshop CS6 Photographing Nature with Your Digital Camera Photographing People With Your Digital Camera Photoshop CS5 for the Digital Photographer Photoshop CS5 for the Digital Photographer II Photoshop Elements 10 for the Digital Photographer Photoshop Elements 10 for the Digital Photographer                                                                                                    | 24<br>24<br>24<br>24<br>24<br>24<br>24<br>24                   | 65<br>65<br>65<br>65<br>65<br>65             | 9<br>95<br>95<br>95<br>95<br>95             |
| Introduction to Photoshop CS5 Introduction to Photoshop CS6 Photographing Nature with Your Digital Camera Photographing People With Your Digital Camera Photoshop CS5 for the Digital Photographer Photoshop CS5 for the Digital Photographer II Photoshop Elements 10 for the Digital Photographer Photoshop Elements 10 for the Digital Photographer II Photoshop Elements 9 for the Digital Photographer                                                                                                    | 24<br>24<br>24<br>24<br>24<br>24<br>24<br>24<br>24             | 65<br>65<br>65<br>65<br>65<br>65<br>65       | 9<br>95<br>95<br>95<br>95<br>95<br>95       |
| Introduction to Photoshop CS5 Introduction to Photoshop CS6 Photographing Nature with Your Digital Camera Photographing People With Your Digital Camera Photoshop CS5 for the Digital Photographer II Photoshop CS5 for the Digital Photographer II Photoshop Elements 10 for the Digital Photographer II Photoshop Elements 10 for the Digital Photographer II Photoshop Elements 9 for the Digital Photographer Photoshop Elements 9 for the Digital Photographer Photoshop Elements 9 for the Digital Photographer II                                                                                                    | 24<br>24<br>24<br>24<br>24<br>24<br>24<br>24<br>24<br>24<br>24 | 65<br>65<br>65<br>65<br>65<br>65<br>65<br>65 | 9<br>95<br>95<br>95<br>95<br>95<br>95<br>95 |
| Introduction to Photoshop CS5 Introduction to Photoshop CS6 Photographing Nature with Your Digital Camera Photographing People With Your Digital Camera Photoshop CS5 for the Digital Photographer Photoshop CS5 for the Digital Photographer II Photoshop Elements 10 for the Digital Photographer Photoshop Elements 10 for the Digital Photographer II Photoshop Elements 9 for the Digital Photographer II                                                                                                    | 24<br>24<br>24<br>24<br>24<br>24<br>24<br>24<br>24             | 65<br>65<br>65<br>65<br>65<br>65<br>65       | 9<br>95<br>95<br>95<br>95<br>95<br>95       |

|                                                           |          |          | THE RESERVE OF THE PARTY OF THE PARTY OF THE |
|-----------------------------------------------------------|----------|----------|----------------------------------------------------------------------------------------------------|
| Graphic and Multimedia Design                             | Hours    | Cost     | SRP                                                                                                    |
| Intermediate Flash CS5                                    | 24       | 65       | 95                                                                                                    |
| Intermediate InDesign CSS                                 | 24       | 65       | 95                                                                                                    |
| Intermediate Photoshop CS5                                | 24<br>24 | 65<br>65 | 95                                                                                                    |
| Intermediate Photoshop CS6                                | 24<br>24 | 65<br>65 | 95<br>95                                                                                                    |
| Introduction to CorelDRAW X5<br>Introduction to Flash CS5 | 24       | 65       | 95<br>95                                                                                                    |
| Introduction to Flash C55 Introduction to Illustrator CS4 | 24       | 65       | 95<br>95                                                                                                    |
| Introduction to illustrator CS5                           | 24       | 65       | 95                                                                                                    |
| Introduction to InDesign CS4 (US)                         | 24       | 65       | ·95                                                                                                    |
| Introduction to InDesign CS5                              | 24       | 65       | 95                                                                                                    |
| Introduction to Photoshop CS6                             | 24       | 65       | 9                                                                                                    |
| Photoshop Elements 10 for the Digital Photographer        | 24       | 65       | 95                                                                                                    |
| Photoshop Elements 9 for the Digital Photographer         | 24       | 65       | 95                                                                                                    |
| Photoshop Elements 9 for the Digital Photographer II      | 24       | 65       | 95                                                                                                    |
| Languages                                                 | Hours    | Cost     | SRP                                                                                                    |
| An Introduction to Teaching ESL/EFL                       | 24       | 65       | 95                                                                                                    |
| Beginning Conversational French                           | 24       | 65       | 95                                                                                                    |
| Conversational Japanese                                   | 24       | 65       | 95                                                                                                    |
| Easy English 1                                            | 24       | 65       | 95                                                                                                    |
| Easy English 2                                            | 24       | 65       | 95                                                                                                    |
| Easy English 3                                            | 24       | 65       | 95                                                                                                    |
| Enhancing Language Development in Childhood               | 24       | 65       | 95                                                                                                    |
| Grammar for ESL (US)                                      | 24       | 65       | 95                                                                                                    |
| Instant Italian                                           | 24       | 65       | 95                                                                                                    |
| Practical Ideas for the Adult ESL/EFL Classroom           | 24       | 65       | 95                                                                                                    |
| Spanish for Law Enforcement                               | 24       | 65       | 95                                                                                                    |
| Spanish for Medical Professionals                         | 24       | 65       | 95                                                                                                    |
| Spanish in the Classroom                                  | 24       | 65       | 95                                                                                                    |
| Speed Spanish                                             | 24       | 65       | 95                                                                                                    |
| Speed Spanish II                                          | 24       | 65       | 95                                                                                                    |
| Speed Spanish III                                         | 24       | 65       | 95                                                                                                    |
| Teaching ESL/EFL Grammar                                  | 24       | 65       | .95                                                                                                    |
| Teaching ESL/EFL Reading                                  | 24       | . 65     | 95                                                                                                    |
| Teaching ESL/EFL Vocabulary                               | 24       | 65       | 95                                                                                                    |
| Writing for ESL                                           | 24       | 65       | 95                                                                                                    |
| Publishing                                                | Hours    | Cost     | SRP                                                                                                    |
| Reginner's Guide to Getting Published (US)                | 24       | 65       | 95                                                                                                    |
| Introduction to Internet Writing Markets                  | 24       | 65       | 95                                                                                                    |
| The Craft of Magazine Writing                             | 24       | 65       | 95                                                                                                    |
| Writing and Selling Self-Help Books                       | 24       | 65       | 95                                                                                                    |
| LAW AND LEGAL                                             |          |          | ٠                                                                                                    |
| Business and Corporate                                    | Hours    | Cost     | SRP                                                                                                    |
| Employment Law Fundamentals (US)                          | 24       | 65       | 95                                                                                                    |
| Workers' Compensation (US)                                | 24       | 65       | 95                                                                                                    |
| Criminal Law                                              | Hours    | Cost     | SRP                                                                                                    |
| Introduction to Criminal Law (US)                         | 24       | 65       | 95                                                                                                    |
| Introduction to Criminal Law II (US)                      | 24       | 65       | 95                                                                                                    |
| General Law                                               | Hours    | Cost     | SRP                                                                                                    |
| Legal Nurse Consulting (US)                               | 24       | 65       | 95                                                                                                    |
| Real Estate Law (US)                                      | 24       | 65       | 95                                                                                                    |
| Litigation                                                | . Hours  | Cost     | SRP                                                                                                    |
| Winning Strategy for the Courtroom                        | 24       | 65       | 95                                                                                                    |

| LSAT Preparation                                                                                                    | Hours    | Cost     | SRP      |
|----------------------------------------------------------------------------------------------------|----------|----------|----------|
| LSAT Preparation - Part 1 (US)                                                                                             | 24       | 65       | 95       |
| LSAT Preparation - Part 2 (US)                                                                                             | 24       | 65       | 95       |
| Paralegal                                                                                                    | Hours    | Cost     | SRP      |
| Explore a Career as a Paralegal (US)                                                                                       | 24       | 65       | 95       |
| PERSONAL DEVELOPMENT                                                                                                    |          |          |          |
| Arts                                                                                                    | Hours    | Cost     | SRP      |
| Drawing for the Absolute Beginner                                                                                          | 24       | 65       | 95       |
| Introduction to Digital Scrapbooking                                                                                       | 24       | 65       | 95       |
| Introduction to Guitar                                                                                                    | 24       | 65       | 95       |
| Music Made Easy                                                                                                    | 24       | 65       | 95       |
| Pleasures of Poetry                                                                                                    | 24       | 65       | 95       |
| Start Your Own Arts and Crafts Business (US)                                                                               | 24       | 65       | 95       |
| Children, Parents, and Family                                                                                              | Hours    | Cost     | SRP      |
| Assisting Aging Parents (US)                                                                                               | 24       | 65       | 95       |
| Discover Digital Photography                                                                                               | 24       | 65       | 95       |
| Empowering Students With Disabilities                                                                                      | 24       | 65       | 95       |
| Enhancing Language Development in Childhood                                                                                | 24       | 65       | 95       |
| Genealogy Basics (US)                                                                                                    | 24       | 65       | 95       |
| Guiding Kids on the Internet                                                                                               | 24       | 65       | 95       |
| Handling Medical Emergencies                                                                                               | 24       | 65       | 95       |
| Homeschool With Success (US)                                                                                               | 24       | 65       | 95       |
| Luscious, Low- Fat, Lightning- Quick Meals                                                                                 | 24       | 65       | 95       |
| Managing Life as a Single Parent                                                                                           | 24       | 65       | 95       |
| Math Refresher                                                                                                    | 24       | 65<br>65 | 95<br>05 |
| Photographing People With Your Digital Camera                                                                              | 24       | 65<br>65 | 95       |
| Ready, Set, Read!                                                                                                    | 24       | 65<br>65 | 95       |
| Response to Intervention: Reading Strategies That Work                                                                     | 24<br>24 | 65<br>65 | 95<br>05 |
| Secrets of Better Photography                                                                                              | 24<br>24 | 65       | 95<br>95 |
| Singapore Math Strategies: Advanced Model Drawing for Grades 6- 9 Singapore Math Strategies: Model Drawing for Grades 1- 6 | 24       | 65       | 95       |
| Singapore Math: Number Sense and Computational Strategies                                                                  | 24       | 65       | 95       |
| Teaching Students With Learning Disabilities                                                                               | 24       | 65       | 95       |
| Understanding Adolescents                                                                                                  | 24       | 65       | 95       |
| Write Your Life Story                                                                                                    | 24       | 65       | 95       |
| ·                                                                                                    | 24       | 03       |          |
| Digital Photography                                                                                                    | Hours    | Cost     | SRP      |
| Discover Digital Photography Intermediate Photoshop CS4                                                                    | 24       | 65<br>CF | 95       |
| Intermediate Photoshop CS5  Intermediate Photoshop CS5                                                                     | 24       | 65<br>65 | 95<br>95 |
| Intermediate Photoshop CS6                                                                                                 | 24<br>24 | 65       | 95<br>95 |
| Introduction to Digital Scrapbooking                                                                                       | 24       | 65       | 95<br>95 |
| Introduction to Photoshop CS4                                                                                              | 24       | 65       | 95<br>95 |
| Introduction to Photoshop CS5                                                                                              | 24       | . 65     | 95 ·     |
| Introduction to Photoshop CS6                                                                                              | 24       | 65       | 9        |
| Photographing Nature with Your Digital Camera                                                                              | 24       | 65       | 95       |
| Photographing People With Your Digital Camera                                                                              | 24       | 65       | 95<br>95 |
| Photoshop CS5 for the Digital Photographer                                                                                 | 24       | 65       | 95       |
| Photoshop CS5 for the Digital Photographer II                                                                              | 24       | 65       | 95       |
| Photoshop Elements 10 for the Digital Photographer                                                                         | 24       | 65       | 95       |
| Photoshop Elements 10 for the Digital Photographer II                                                                      | 24       | 65       | 95<br>95 |
| Photoshop Elements 9 for the Digital Photographer                                                                          | 24       | 65       | 95       |
| Secrets of Better Photography                                                                                              | 24       | 65       | 95       |
| Travel Photography for the Digital Photographer                                                                            | 24       | 65       | 95       |
| That at 1 motography for the Digital Finotographer                                                                         | 47       | 0,5      | ,,       |

| Health and Wellness                             | Hours | Cost | SRP  |
|-------------------------------------------------|-------|------|------|
| Handling Medical Emergencies                    | 24    | . 65 | 95   |
| Human Anatomy and Physiology                    | 24    | 65   | 95   |
| Human Anatomy and Physiology II                 | - 24  | 65   | 95   |
| Introduction to Biology                         | 24    | 65   | 95   |
| Introduction to Chemistry                       | 24    | 65   | 95   |
| Introduction to Natural Health and Healing      | ` 24  | 65   | 95   |
| Lose Weight and Keep It Off                     | 24    | 65   | 95   |
| Luscious, Low- Fat, Lightning- Quick Meals      | 24    | 65   | 95   |
| Medical Math                                    | 24    | 65   | 95   |
| Start Your Own Edible Garden                    | 24    | 65   | 95   |
| Job Search                                      | Hours | Cost | SRP  |
| Listen To Your Heart, and Success Will Follow   | 24    | 65   | 95   |
| Resume Writing Workshop                         | 24    | 65   | 95   |
| Twelve Steps to a Successful Job Search         | 24    | 65   | 95   |
| Languages                                       | Hours | Cost | SRP  |
| Beginning Conversational French                 | 24    | 65   | 95   |
| Conversational Japanese                         | 24    | 65   | 95   |
| Easy English 1                                  | 24    | 65   | 95 . |
| Easy English 2                                  | 24    | 65   | 95   |
| Easy English 3                                  | 24    | 65   | 95   |
| Grammar for ESL (US).                           | 24    | 65   | 95   |
| Grammar Refresher (US)                          | 24    | 65   | 95   |
| Instant Italian                                 | 24    | 65   | 95   |
| Practical Ideas for the Adult ESL/EFL Classroom | 24    | 65   | 95   |
| Spanish for Law Enforcement                     | 24    | 65   | 95   |
| Spanish for Medical Professionals               | 24    | 65   | 95   |
| Spanish in the Classroom                        | 24    | 65   | 95   |
| Speed Spanish                                   | 24    | 65   | 95   |
| Speed Spanish II                                | 24    | 65   | 95   |
| Speed Spanish III                               | 24    | 65   | 95   |
| Writing for ESL                                 | 24    | 65   | 95   |

| Personal Enrichment                                                                  |   | Hours    | Cost     | SRP    |
|--------------------------------------------------------------------------------------|---|----------|----------|--------|
| Achieving Success with Difficult People                                              |   | 24       | 65       | 95     |
| Assisting Aging Parents (US)                                                         |   | · 24     | 65       | 95     |
| Drawing for the Absolute Beginner                                                    | • | · 24     | 65       | 95     |
| Genealogy Basics (US)                                                                |   | 24       | 65       | 95     |
| Get Assertive!                                                                       |   | 24       | 65       | 95     |
| Get Funny!                                                                           |   | 24       | 65       | 95     |
| Grammar Refresher (US)                                                               |   | 24       | 65       | 95     |
| Handling Medical Emergencies                                                         |   | 24       | 65       | 95     |
| Homeschool With Success (US)                                                         |   | 24       | 65       | 95     |
| Human Anatomy and Physiology                                                         |   | 24       | 65       | 95     |
| Human Anatomy and Physiology II                                                      |   | 24       | 65       | 95     |
| Individual Excellence                                                                | 1 | 24       | 65       | . 95   |
| Interpersonal Communication                                                          |   | 24       | 65       | 95     |
|                                                                                      | • | 24       | 65       | 95     |
| Introduction to Algebra                                                              |   |          |          |        |
| Introduction to Biology                                                              | • | 24       | 65       | 95     |
| Introduction to Chemistry                                                            |   | 24       | 65       | 95     |
| Introduction to Guitar                                                               |   | 24       | 65       | 95     |
| Introduction to Interior Design                                                      |   | 24       | 65       | 95     |
| Introduction to Journaling                                                           |   | 24       | 65       | 95     |
| Introduction to Natural Health and Healing                                           |   | 24       | 65       | 95     |
| Keys to Effective Communication                                                      | ٦ | 24       | 65       | 95     |
| Leadership                                                                           |   | 24       | 65       | 95     |
| Listen To Your Heart, and Success Will Follow                                        |   | 24       | 65       | 95     |
| Lose Weight and Keep It Off                                                          |   | 24       | 65       | 95     |
| Managing Life as a Single Parent                                                     |   | 24       | 65       | 95     |
| Mastering Public Speaking                                                            | • | 24       | 65       | 95     |
| Math Refresher                                                                       |   | 24       | 65       | 95     |
| Merrill Ream Speed Reading                                                           |   | 24       | 65       | 95     |
| Music Made Easy                                                                      |   | 24       | 65       | 95     |
| Pleasures of Poetry                                                                  |   | 24       | 65       | 95     |
| Resume Writing Workshop                                                              |   | 24       | 65       | 95     |
| Skills for Making Great Decisions                                                    |   | 24       | 65       | 95     |
| Start Your Own Edible Garden                                                         |   | 24       | 65       | 95     |
| Twelve Steps to a Successful Job Search                                              |   | 24       | 65       | 95     |
| Wow, What a Great Event!                                                             |   | 24       | 65       | 95     |
| Write Your Life Story                                                                | - | 24       | 65       | 95     |
| Personal Finance & Investments                                                       |   | Hours    | Cost     | SR     |
| Introduction to Stock Options (US)                                                   |   | 24       | 65       | 95     |
| Keys to Successful Money Management (US)                                             | • | 24       | 65       | 95     |
| Personal Finance (US)                                                                | • | 24       | 65       | 9:     |
| Real Estate Investing (US)                                                           |   | 24       | 65       | 9:     |
| Real Estate Investing (03) Real Estate Investing II: Financing Your Property (US)    |   | 24       | 65       | 9.     |
|                                                                                      |   |          | 65       | 9      |
| Stocks, Bonds, and Investing: Oh, My! (US) The Analysis and Voluntian of Stocks (US) |   | 24       |          |        |
| The Analysis and Valuation of Stocks (US) Where Does All My Money Go? (US)           |   | 24<br>24 | 65<br>65 | 9<br>9 |

|                                                        |       |      | ************ |
|--------------------------------------------------------|-------|------|--------------|
| Start Your Own Business                                | Hours | Cost | SRP          |
| Creating a Successful Business Plan                    | 24    | 65   | 95           |
| Get Paid to Travel                                     | 24    | 65   | 95           |
| Growing Plants for Fun and Profit (US)                 | 24    | 65   | 95           |
| Introduction to Internet Writing Markets               | 24    | 65   | 95           |
| Learn to Buy and Sell on eBay                          | 24    | 65   | 95           |
| Marketing Your Business on the Internet                | 24    | 65   | 95           |
| Real Estate Investing (US)                             | 24    | 65   | 95           |
| Real Estate Investing II: Financing Your Property (US) | 24    | 65   | 95           |
| Secrets of the Caterer                                 | 24    | 65   | 95           |
| Start a Pet Sitting Business                           | 24    | 65   | 95           |
| Start and Operate Your Own Home- Based Business (US)   | 24    | 65   | 95           |
| Start Your Own Arts and Crafts Business (US)           | 24    | 65   | 95           |
| Start Your Own Gift Basket Business                    | 24    | 65   | 95           |
| Start Your Own Small Business (US)                     | 24    | 65   | 95           |
| Starting a Consulting Practice (US)                    | 24    | 65   | 95           |
| Wow, What a Great Event!                               | 24    | 65   | 95           |
| Test Prep                                              | Hours | Cost | SRP          |
| GED Preparation (US)                                   | 24    | 65   | 95           |
| GMAT Preparation (US)                                  | 24    | 65   | 95           |
| GRE Preparation - Part 1 (Verbal and Analytical) (US)  | 24    | 65   | 95           |
| GRE Preparation - Part 2 (Quantitative) (US)           | 24    | 65   | 95           |
| LSAT Preparation - Part 1 (US)                         | 24    | 65   | 95           |
| LSAT Preparation - Part 2 (US)                         | 24    | 65   | 95           |
| Prepare for the GED Language Arts, Writing Test (US)   | 24    | 65   | 95           |
| Prepare for the GED Math Test                          | 24    | 65   | 95           |
| SAT/ACT Preparation - Part 1                           | 24    | 65   | 95           |
| SAT/ACT Preparation - Part 2                           | 24    | 65   | 95           |
| TEACHING AND EDUCATION                                 |       |      |              |
| Classroom Computing                                    | Hours | Cost | SRP          |
| Creating a Classroom Web Site                          | 24    | 65   | 95           |
| Guiding Kids on the Internet                           | . 24  | 65   | 95           |
| Integrating Technology in the Classroom                | 24    | 65   | 95           |
| Microsoft Excel 2007 in the Classroom                  | 24    | 65   | 95           |
| Microsoft Excel 2010 in the Classroom                  | 24    | 65   | 95           |
| Microsoft PowerPoint 2007 in the Classroom             | 24    | 65   | 95           |
| Microsoft PowerPoint 2010 in the Classroom             | 24    | 65   | 95           |
| Microsoft Word 2007 in the Classroom                   | 24    | 65   | 95           |
| Microsoft Word 2010 in the Classroom                   | 24    | 65   | 95           |
| The Classroom Computer                                 | 24    | 65   | 95           |
| Using the Internet in the Classroom                    | 24    | 65   | 95           |
| Web 2.0: Blogs, Wikis, and Podcasts                    | 24    | 65   | 95           |
| Languages                                              | Hours | Cost | SRP          |
| An Introduction to Teaching ESL/EFL                    | 24    | 65   | 95           |
| Enhancing Language Development in Childhood            | 24    | 65   | 95           |
| Practical Ideas for the Adult ESL/EFL Classroom        | 24    | 65   | 95           |
| Spanish in the Classroom                               | 24    | 65   | 95           |
| Teaching ESL/EFL Grammar                               | 24    | 65   | 95           |
| Teaching ESL/EFL Reading                               | 24    | 65   | 95<br>95     |
| Teaching ESL/EFL Vocabulary                            | 24    | 65   | 95<br>95     |
| Writing for ESL                                        | 24    | 65   | 95<br>95     |
| mining for Est                                         | 24    | رن   | 23           |

| Mathematics                                                                          | Hours    | Cost     | SRP      |
|--------------------------------------------------------------------------------------|----------|----------|----------|
| Singapore Math Strategies: Advanced Model Drawing for Grades 6-9                     | 24       | 65       | 95       |
| Singapore Math Strategies: Model Drawing for Grades 1-6                              | 24       | 65       | 95       |
| Singapore Math: Number Sense and Computational Strategies                            | 24       | 65       | 95       |
| Teaching Math: Grades 4-6                                                            | 24       | 65       | 95       |
| Reading and Writing                                                                  | Hours    | Cost     | SRP      |
| Guided Reading and Writing: Strategies for Maximum Student Achievement               | 24       | 65       | 95       |
| Guided Reading: Strategies for the Differentiated Classroom                          | 24       | 65       | 95       |
| Ready, Set, Read!                                                                    | 24       | 65       | 95       |
| Response to Intervention: Reading Strategies That Work                               | 24       | 65       | 95       |
| Teaching Writing: Grades 4-6                                                         | 24       | 65       | 95       |
| Science                                                                              | Hours    | Cost     | SRP      |
| Teaching Science: Grades 4-6                                                         | 24       | 65       | 95       |
| Test Prep                                                                            | Hours    | Cost     | SRP      |
| GRE Preparation - Part 1 (Verbal and Analytical) (US)                                | 24       | 65       | 95       |
| GRE Preparation - Part 2 (Quantitative) (US)                                         | 24       | 65       | 95       |
| LSAT Preparation - Part 1 (US)                                                       | 24       | 65       | 95       |
| LSAT Preparation - Part 2 (US)                                                       | 24       | 65       | 95 .     |
| Praxis I Preparation                                                                 | 24       | 65       | 95       |
| SAT/ACT Preparation - Part 1                                                         | 24       | 65       | 95       |
| SAT/ACT Preparation - Part 2                                                         | 24       | 65       | 95       |
| Tools for Teachers                                                                   | Hours    | Cost     | SRP      |
| A to Z Grant Writing (US)                                                            | 24       | 65       | 95       |
| Advanced Grant Proposal Writing (US)                                                 | 24       | 65       | 95       |
| Creating a Classroom Web Site                                                        | 24       | 65       | 95       |
| Creating Classroom Centers                                                           | 24       | 65       | 95       |
| Creating Classroom Centers                                                           | 24       | 65       | 95       |
| Creating K- 12 Learning Materials                                                    | 24       | 65       | 95       |
| Creating the Inclusive Classroom: Strategies for Success                             | 24       | 65       | 95       |
| Differentiated Instruction in the Classroom                                          | 24       | 65       | 95       |
| Differentiating K- 12 Assessments                                                    | 24       | 65<br>65 | 95       |
| Empowering Students With Disabilities<br>Enhancing Language Development in Childhood | 24       | 65       | 95       |
| Get Assertive!                                                                       | 24<br>24 | 65<br>65 | 95       |
| Get Grants! (US)                                                                     | 24<br>24 | 65<br>65 | 95<br>95 |
| Grammar Refresher (US)                                                               | 24       | 65       | 95       |
| Guided Reading and Writing: Strategies for Maximum Student Achievement               | 24       | 65       | 95       |
| Guided Reading: Strategies for the Differentiated Classroom                          | 24       | 65       | 95       |
| Homeschool With Success (US)                                                         | 24       | 65       | 95       |
| Leadership                                                                           | 24       | 65       | 95       |
| Solving Classroom Discipline Problems                                                | 24       | 65       | 95       |
| Solving Classroom Discipline Problems II                                             | 24       | 65       | 95       |
| Spanish in the Classroom                                                             | 24       | 65       | 95       |
| Survival Kit for New Teachers (US)                                                   | 24       | 65       | 95       |
| Teaching Adult Learners                                                              | 24       | 65       | 95       |
| Teaching Preschool: A Year of Inspiring Lessons                                      | 24       | 65       | 95       |
| Teaching Smarter With SMART Boards                                                   | 24       | 65       | 95       |
| Teaching Students with ADHD                                                          | 24       | 65       | 95       |
| Teaching Students With Autism: Strategies for Success                                | 24       | 65       | 95       |
| Teaching Students With Learning Disabilities                                         | 24       | 65       | 95       |
| The Creative Classroom                                                               | 24       | 65       | 95       |
| The Differentiated Instruction and Response to Intervention Connection               | 24       | 65       | 95       |
| Understanding Adolescents                                                            | 24       | 65       | 95       |
| Writing Effective Grant Proposals (US)                                               | 24       | 65       | 95       |

| TECHNOLOGY                                 |         |      |       |
|--------------------------------------------|---------|------|-------|
| Certificate Prep                           | Hours   | Cost | SRP   |
| Advanced CompTIA A+ Certification Prep     | 24      | 85   | 110   |
| Basic CompTIA A+ Certification Prep        | 24      | 85   | 110   |
| CompTIA Security+ Certification Prep       | 24      | 85   | 110 . |
| CompTIA® Network+ Certification Prep       | 24      | 85   | 110   |
| Intermediate CompTIA A+ Certification Prep | 24      | 85   | 110   |
| Computer Fundamentals                      | Hours   | Cost | SRP   |
| Computer Skills for the Workplace          | 24      | 65   | 95    |
| Intermediate Microsoft Excel 2010          | 24      | 65   | 95    |
| Introduction to Linux                      | 24      | 65   | 95    |
| Introduction to Microsoft Excel 2010       | 24      | 65   | 95    |
| Introduction to Microsoft Expression Web   | . 24    | 65   | 95    |
| Introduction to PC Troubleshooting         | 24      | 65   | 95    |
| Introduction to Programming                | 24      | 65   | 95    |
| Introduction to Windows 7                  | 24      | 65   | 95    |
| Introduction to Windows XP                 | 24      | 65   | 95    |
| Keyboarding                                | 24      | 65   | 95    |
| Navigating the Internet                    | 24      | 65   | 95    |
| Web 2.0: Blogs, Wikis, and Podcasts        | 24      | 65   | 95    |
| Computer Programming                       | . Hours | Cost | SRP   |
| Intermediate C# Programming                | 24      | 65   | 95    |
| Intermediate Java Programming              | 24      | 65   | 95    |
| Intermediate PHP and MySQL                 | 24      | 65   | 95    |
| Intermediate Visual Basic 2008             | 24      | 65   | 95    |
| Introduction to Ajax Programming           | 24      | 65   | 95    |
| Introduction to ASP.NET                    | · 24    | 65   | 95    |
| Introduction to C# Programming             | 24      | 65   | 95    |
| Introduction to C++ Programming            | 24      | 65   | 95    |
| Introduction to Java Programming           | 24      | 65   | 95    |
| Introduction to Perl Programming           | 24      | 65   | 95    |
| Introduction to PHP and MySQL              | 24      | 65   | 95    |
| Introduction to Programming                | 24      | 65   | 95    |
| Introduction to Python 2.5 Programming     | 24      | 65   | 95    |
| Introduction to Python 3 Programming       | 24      | 65   | 95    |
| Introduction to Ruby Programming           | 24      | 65   | 95 -  |
| Introduction to Visual Basic 2005          | 24      | 65   | 95    |
| Introduction to Visual Basic 2008          | 24      | 65   | 95    |
| Mac, iPhone, and iPad Programming          | 24      | 65   | 95    |
| Database Management                        | Hours   | Cost | SRP   |
| Intermediate Microsoft Access 2007         | 24      | . 65 | 95    |
| Intermediate Microsoft Access 2010         | 24      | 65   | 95    |
| Intermediate Oracle                        | 24      | 65   | 95    |
| Intermediate PHP and MySQL                 | 24      | 65   | 95    |
| Intermediate SQL                           | 24      | 65   | 95    |
| Introduction to Crystal Reports            | 24      | 65   | 95    |
| Introduction to Crystal Reports 10         | 24      | 65   | 95    |
| Introduction to Database Development       | 24      | 65   | 95    |
| Introduction to Microsoft Access 2007      | 24      | 65   | 95    |
| Introduction to Microsoft Access 2010      | 24      | 65   | 95    |
| Introduction to Oracle                     | 24      | 65   | 95    |
| Introduction to PHP and MySQL              | 24      | 65   | 95    |
| Introduction to SQL                        | 24      | 65   | 95    |
|                                            |         |      |       |

| Graphic and Multimedia Design                                                                                                    | Hours                                            | Cost                                                           | SRP                                                                  |
|----------------------------------------------------------------------------------------------------|--------------------------------------------------|----------------------------------------------------------------|----------------------------------------------------------------------|
| Advanced Web Pages                                                                                                    | 24                                               | 65                                                             | 95                                                                   |
| Creating Web Pages                                                                                                    | 24                                               | 65                                                             | 95                                                                   |
| Intermediate Flash CS5                                                                                                    | 24                                               | 65                                                             | 95                                                                   |
| Intermediate InDesign CS5                                                                                                    | 24                                               | 65                                                             | 95                                                                   |
| Intermediate Photoshop CS4                                                                                                    | 24 ′                                             | 65                                                             | 95                                                                   |
| Intermediate Photoshop CS5                                                                                                    | 24                                               | 65                                                             | 95                                                                   |
| Intermediate Photoshop CS6                                                                                                    | 24                                               | 65                                                             | 95                                                                   |
| Introduction to CorelDRAW X5                                                                                                    | 24                                               | 65                                                             | 95                                                                   |
| Introduction to Flash CS5                                                                                                    | ´ 24                                             | 65                                                             | 95                                                                   |
| Introduction to Illustrator CS4                                                                                                    | 24                                               | 65                                                             | 95                                                                   |
| Introduction to Illustrator CS5                                                                                                    | 24                                               | 65                                                             | 95                                                                   |
| Introduction to InDesign CS4 (US)                                                                                                    | 24                                               | 65                                                             | 95                                                                   |
| Introduction to InDesign CS5                                                                                                    | 24                                               | 65                                                             | 95                                                                   |
| Introduction to Photoshop CS4                                                                                                    | 24                                               | 65                                                             | 95                                                                   |
| Introduction to Photoshop CS5                                                                                                    | 24                                               | 65                                                             | 95                                                                   |
| Introduction to Photoshop CS6                                                                                                    | 24                                               | 65                                                             | 9                                                                    |
| Photoshop CS5 for the Digital Photographer                                                                                                    | 24                                               | 65                                                             | 95                                                                   |
| Photoshop CS5 for the Digital Photographer II                                                                                                    | 24                                               | 65                                                             | 95                                                                   |
| Photoshop Elements 10 for the Digital Photographer                                                                                                    | 24                                               | 65                                                             | 95                                                                   |
| Photoshop Elements 10 for the Digital Photographer II                                                                                                    | 24                                               | 65                                                             | 95                                                                   |
| Photoshop Elements 9 for the Digital Photographer                                                                                                    | 24                                               | 65                                                             | 95                                                                   |
| Networking and Communications                                                                                                    | Hours                                            | Cost                                                           | SRP                                                                  |
| Intermediate Networking                                                                                                    | 24                                               | 65                                                             | 95                                                                   |
| Introduction to Networking                                                                                                    | 24                                               | 65                                                             | 95                                                                   |
| Wireless Networking                                                                                                    | 24                                               | 65                                                             | 95                                                                   |
| Security                                                                                                    | Hours                                            | Cost                                                           | SRP                                                                  |
| Advanced PC Security                                                                                                    | 24                                               | 65                                                             | 95                                                                   |
| CompTIA Security+ Certification Prep                                                                                                    | 24                                               | 85                                                             | 110                                                                  |
| Introduction to PC Security                                                                                                    | 24                                               |                                                                | 0.5                                                                  |
|                                                                                                    | 24                                               | 65                                                             | 95                                                                   |
| Web Technology                                                                                                    | Hours                                            | Cost                                                           | SRP                                                                  |
|                                                                                                    |                                                  | -                                                              |                                                                      |
| Web Technology                                                                                                    | Hours                                            | Cost                                                           | SRP                                                                  |
| Web Technology Achieving Top Search Engine Positions                                                                                                    | Hours<br>24                                      | Cost<br>65                                                     | SRP<br>95                                                            |
| Web Technology  Achieving Top Search Engine Positions Advanced Web Pages                                                                                                    | Hours<br>- 24<br>24                              | <b>Cost</b> 65 65                                              | <b>SRP</b><br>95<br>95                                               |
| Web Technology Achieving Top Search Engine Positions Advanced Web Pages Creating Web Pages                                                                                                    | Hours<br>- 24<br>24<br>24                        | Cost<br>65<br>65<br>65                                         | SRP<br>95<br>95<br>95                                                |
| Web Technology Achieving Top Search Engine Positions Advanced Web Pages Creating Web Pages Creating WordPress Websites II                                                                                                    | Hours - 24 - 24 - 24 - 24                        | Cost<br>65<br>65<br>65<br>65                                   | 95<br>95<br>95<br>95<br>95                                           |
| Web Technology  Achieving Top Search Engine Positions Advanced Web Pages Creating Web Pages Creating WordPress Websites II Designing Effective Websites                                                                                                    | Hours - 24 - 24 - 24 - 24 - 24                   | Cost<br>65<br>65<br>65<br>65<br>65                             | 95<br>95<br>95<br>95<br>95                                           |
| Web Technology  Achieving Top Search Engine Positions Advanced Web Pages Creating Web Pages Creating WordPress Websites II Designing Effective Websites Intermediate CSS and XHTML                                                                                                    | Hours - 24 - 24 - 24 - 24 - 24 - 24 - 24         | 65<br>65<br>65<br>65<br>65<br>65                               | 95<br>95<br>95<br>95<br>95<br>95                                     |
| Web Technology  Achieving Top Search Engine Positions Advanced Web Pages Creating Web Pages Creating WordPress Websites II Designing Effective Websites Intermediate CSS and XHTML Intermediate Dreamweaver CS4 Intermediate PHP and MySQL Introduction to Creating WordPress Web Sites                                                                                                    | Hours - 24 - 24 - 24 - 24 - 24 - 24 - 24         | Cost 65 65 65 65 65 65 65 65                                   | 95<br>95<br>95<br>95<br>95<br>95<br>95                               |
| Web Technology  Achieving Top Search Engine Positions Advanced Web Pages Creating Web Pages Creating WordPress Websites II Designing Effective Websites Intermediate CSS and XHTML Intermediate Dreamweaver CS4 Intermediate PHP and MySQL Introduction to Creating WordPress Web Sites                                                                                                    | Hours - 24 24 24 24 24 24 24 24 24               | Cost 65 65 65 65 65 65 65 65                                   | 95<br>95<br>95<br>95<br>95<br>95<br>95<br>95                         |
| Web Technology  Achieving Top Search Engine Positions Advanced Web Pages Creating Web Pages Creating WordPress Websites II Designing Effective Websites Intermediate CSS and XHTML Intermediate Dreamweaver CS4 Intermediate PHP and MySQL                                                                                                    | Hours - 24 24 24 24 24 24 24 24 24 24 24         | Cost 65 65 65 65 65 65 65 65 65                                | 95<br>95<br>95<br>95<br>95<br>95<br>95<br>95<br>95                   |
| Web Technology  Achieving Top Search Engine Positions Advanced Web Pages Creating Web Pages Creating WordPress Websites II Designing Effective Websites Intermediate CSS and XHTML Intermediate Dreamweaver CS4 Intermediate PHP and MySQL Introduction to Creating WordPress Web Sites Introduction to CSS and XHTML                                                                                                    | Hours - 24 24 24 24 24 24 24 24 24 24 24         | Cost 65 65 65 65 65 65 65 65 65 65                             | 95<br>95<br>95<br>95<br>95<br>95<br>95<br>95<br>95<br>95             |
| Web Technology  Achieving Top Search Engine Positions Advanced Web Pages Creating Web Pages Creating WordPress Websites II Designing Effective Websites Intermediate CSS and XHTML Intermediate Dreamweaver CS4 Intermediate PHP and MySQL Introduction to Creating WordPress Web Sites Introduction to CSS and XHTML Introduction to Dreamweaver CS4 Introduction to Dreamweaver CS4 Introduction to Dreamweaver CS4 Introduction to Dreamweaver CS4                                        | Hours - 24 24 24 24 24 24 24 24 24 24 24 24      | 65<br>65<br>65<br>65<br>65<br>65<br>65<br>65<br>65<br>65       | 95<br>95<br>95<br>95<br>95<br>95<br>95<br>95<br>95<br>95             |
| Web Technology  Achieving Top Search Engine Positions Advanced Web Pages Creating Web Pages Creating WordPress Websites II Designing Effective Websites Intermediate CSS and XHTML Intermediate Dreamweaver CS4 Intermediate PHP and MySQL Introduction to Creating WordPress Web Sites Introduction to CSS and XHTML Introduction to Dreamweaver CS4 Introduction to Dreamweaver CS4 Introduction to Dreamweaver CS4 Introduction to Microsoft Expression Web Introduction to PHP and MySQL | Hours - 24 24 24 24 24 24 24 24 24 24 24 24 24   | 65<br>65<br>65<br>65<br>65<br>65<br>65<br>65<br>65<br>65       | 95<br>95<br>95<br>95<br>95<br>95<br>95<br>95<br>95<br>95<br>95       |
| Web Technology  Achieving Top Search Engine Positions Advanced Web Pages Creating Web Pages Creating WordPress Websites II Designing Effective Websites Intermediate CSS and XHTML Intermediate Dreamweaver CS4 Intermediate PHP and MySQL Introduction to Creating WordPress Web Sites Introduction to CSS and XHTML Introduction to Dreamweaver CS4 Introduction to Dreamweaver CS4 Introduction to Dreamweaver CS4 Introduction to Dreamweaver CS4                                        | Hours - 24 24 24 24 24 24 24 24 24 24 24 24 24 2 | 65<br>65<br>65<br>65<br>65<br>65<br>65<br>65<br>65<br>65<br>65 | 95<br>95<br>95<br>95<br>95<br>95<br>95<br>95<br>95<br>95<br>95<br>95 |
| Web Technology  Achieving Top Search Engine Positions Advanced Web Pages Creating Web Pages Creating WordPress Websites II Designing Effective Websites Intermediate CSS and XHTML Intermediate Dreamweaver CS4 Intermediate PHP and MySQL Introduction to Creating WordPress Web Sites Introduction to CSS and XHTML Introduction to Dreamweaver CS4 Introduction to Dreamweaver CS4 Introduction to PHP and MySQL Learn to Buy and Sell on eBay                                            | Hours - 24 24 24 24 24 24 24 24 24 24 24 24 24 2 | 65<br>65<br>65<br>65<br>65<br>65<br>65<br>65<br>65<br>65<br>65 | 95<br>95<br>95<br>95<br>95<br>95<br>95<br>95<br>95<br>95<br>95<br>95 |

| WRITING AND PUBLISHING                                  |       |          |          |
|---------------------------------------------------------|-------|----------|----------|
| Business Writing                                        | Hours | Cost     | SRP      |
| Business and Marketing Writing                          | 24    | 65       | 95       |
| Effective Business Writing                              | 24    | 65       | 95       |
| Fundamentals of Technical Writing                       | 24    | 65       | 95       |
| Grammar Refresher (US)                                  | 24    | 65       | 95       |
| Intermediate Microsoft Word 2007                        | 24    | 65       | 95       |
| Intermediate Microsoft Word 2010                        | 24    | 65       | 95       |
| Introduction to Microsoft Word 2007                     | 24    | 65       | 95       |
| Resume Writing Workshop                                 | 24    | 65       | 95       |
| The Keys to Effective Editing (US)                      | 24    | 65       | 95       |
| Writing Essentials                                      | 24    | 65       | 95       |
| Creative Writing                                        | Hours | Cost     | SRP      |
| A Writer's Guide to Descriptive Settings                | 24    | 65       | 95       |
| Advanced Fiction Writing                                | 24    | 65       | 95       |
| Beginning Writer's Workshop                             | 24    | 65       | 95       |
| Breaking Into Sitcom Writing                            | 24    | 65       | 95       |
| Creating K-12 Learning Materials                        | 24    | 65       | 95       |
| Creating WordPress Websites II                          | 24    | 65       | 95       |
| Introduction to Creating WordPress Web Sites            | 24    | 65       | 95       |
| Introduction to Internet Writing Markets                | 24    | 65       | 95       |
| Introduction to Journaling                              | 24    | 65       | 95       |
| Introduction to Screenwriting                           | 24    | 65       | 95       |
| Mystery Writing                                         | 24    | 65       | 95       |
| Pleasures of Poetry                                     | 24    | 65       | 95       |
| Research Methods for Writers                            | 24    | 65       | 95       |
| The Craft of Magazine Writing                           | 24    | 65       | 95       |
| The Keys to Effective Editing (US)                      | 24    | 65       | 95       |
| Travel Writing                                          | 24    | 65       | 95       |
| Write and Publish Your Nonfiction Book                  | 24,   | 65       | 95       |
| Write Fiction Like a Pro                                | 24    | 65       | 95       |
| Write Your Life Story                                   | 24    | 65       | 95       |
| Writeriffic 2: Advanced Creativity Training for Writers | 24    | 65       | 95       |
| Writeriffic: Creativity Training for Writers            | 24    | 65       | 95       |
| Writing Essentials                                      | 24    | 65       | 95       |
| Writing for Children                                    | 24    | 65       | 95       |
| Writing for ESL                                         | 24    | 65<br>65 | 95       |
| Writing Young Adult Fiction                             | 24    | 65       | 95       |
| Grant Writing                                           | Hours | Cost     | SRP      |
| A to Z Grant Writing (US)                               | 24    | 65       | 95       |
| Advanced Grant Proposal Writing (US)                    | 24    | 65       | 95       |
| Becoming a Grant Writing Consultant (US)                | 24    | 65       | 95       |
| Get Grants! (US)                                        | 24    | 65       | 95       |
| Writing Effective Grant Proposals (US)                  | 24    | 65       | 95       |
| Publishing                                              | Hours |          | SRP      |
| Beginner's Guide to Getting Published (US)              | 24    | 65       | 95       |
| Introduction to Internet Writing Markets                | 24    | 65       | . 95     |
| The Craft of Magazine Writing                           | 24    | 65<br>65 | 95<br>05 |
| Write and Publish Your Nonfiction Book                  | 24    | 65       | 95       |

Prices shown are effective with the January 2013 session. rev 8/16/12

Prices are in U.S. dollars

Prices and courses are subject to change.